## **Очный тур муниципального этапа научно-практической конференции обучающихся муниципальных образовательных организаций города Екатеринбурга в 2021/2022 учебном году**

Секция Социокультурная (домоводство, дизайн и декоративно-прикладное искусство) 17.03.2022

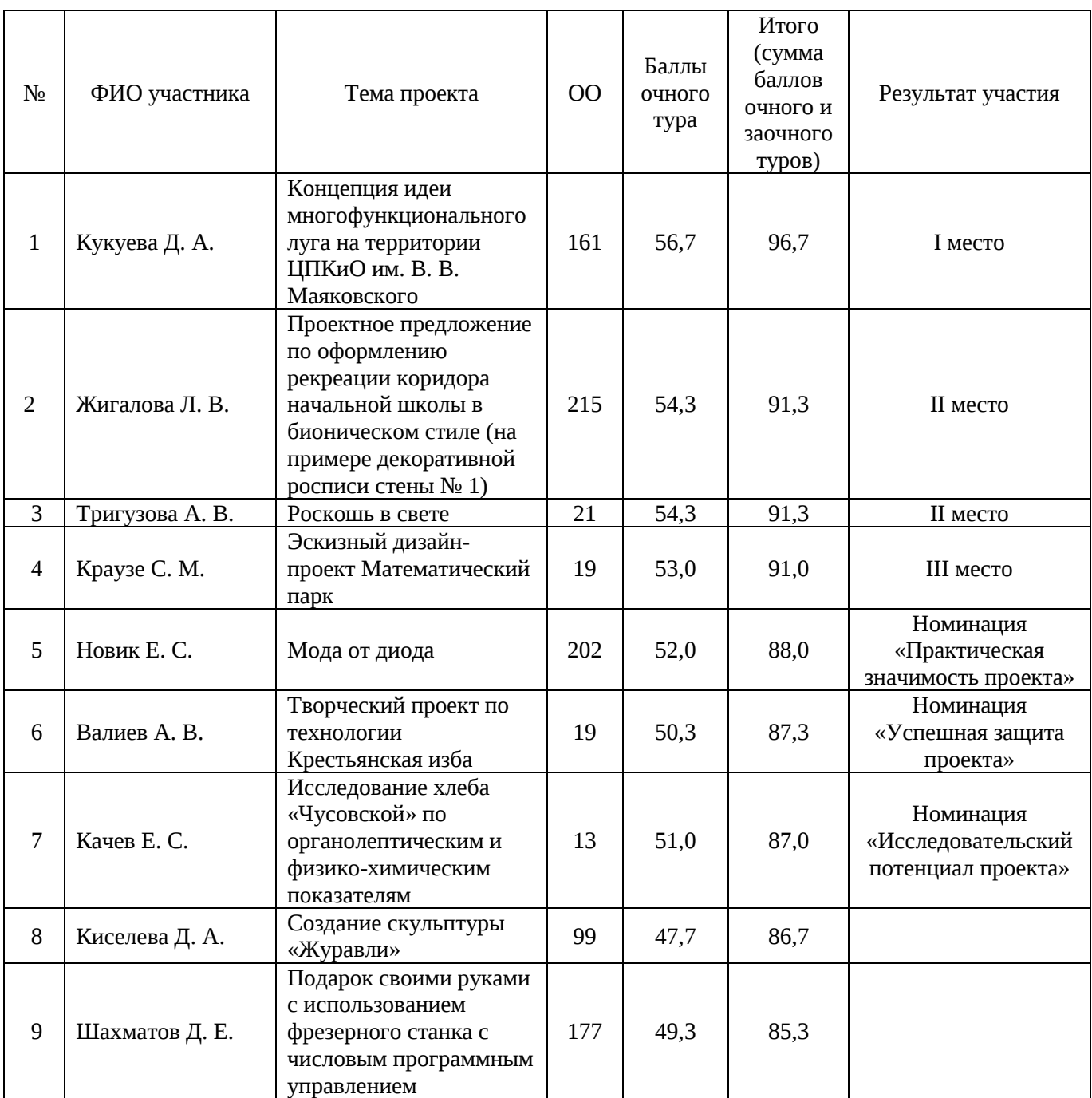